AutoCAD Crack (Final 2022)

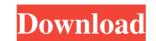

1/4

## AutoCAD Crack + Download

The ability to draw two- and three-dimensional drawings by hand was developed early in the history of computing, with the first edition of The Gutenberg Bible published around 1450. However, early computer-aided design software relied on the use of text-based commands to move, shape and place objects. Since the 1980s, CAD software has developed with the help of technological innovations such as GPUs. Originally CAD programs were standalone desktop apps that ran on microcomputers, such as the CP/M operating systems on 8080, ZX81 and ZX Spectrum computers. By the 1980s, however, CAD programs were being bundled with desktop operating systems, such as Microsoft Windows, and software developers began to port CAD applications from CP/M, the Macintosh operating system and Unix to Windows. The industry and individual firms developed standards for the exchange of files and information, known as the AutoCAD Crack interchange format. This allowed CAD users and designs, nechanical designs, and artwork. The product has been developed to support the needs of different industries, such as architecture, engineering and construction. However, it can also be used to create non-CAD content, including games and images. AutoCAD has also been used in areas such as military, industrial, automotive, aerospace, architecture, engineering, construction, energy, and healthcare. What Are the Key Features of a drawing template contains the information about the object's size and position in the document. The user-defined setting may be used for defining the object's attributes, such as details and text. They can be viewed and manipulated separately. After the layers, sections and elements are used for dividing a drawing into different zones or to display a specific group of information, such as details and text. They can be viewed and manipulated separately. After the layers, sections and elements are used for dividing a drawing into different zones or to display a specific group of information, such as details and text. They can be viewed

## AutoCAD Crack + Keygen For (LifeTime) [32|64bit]

Interapplication communication was introduced in Autodesk AutoCAD version 2015. Autodesk's Graphical API allows two or more AutoCAD drawings (workspaces) to communicate with each other. See also List of CAD software List of AutoCAD commands List of Trimble AutoCAD commands List of Trimble AutoCAD commands List of Trimble AutoCAD commands List of CAD software Category:Computer-aided design software Category:Computer-aided design software Category:Computer-aided design software Category:Computer-aided design software Category:Computer-aided design software Category:Communicate with each other meeting on the "life support" of Communism took place at the Central Committee of the KPRF yesterday. Chairman of the Central Committee Gennady Zyuganov again pointed out the absurdity of the discussion in the West about the need for its reform. Zyuganov made this remark at the plenary session of the Party Central Committee, which was dedicated to party unity. "In the West, some Western experts keep talking about the need to reform the system of capitalist exploitation in the West. They say that we need to get rid of the division of labor, to make work more flexible. They recommend that employees should be given a 'prospect of a pension' and so on, which is just another expression of the same social-economic nonsense. It's nonsense and it's a lie. I am very satisfied with the system that exists today, with its division of labor. Of course, there are some issues which I consider to be problems for the future, but not the problems which are being talked about in the West," said Zyuganov. "I am happy with the system is its fundamental absurd character. I'm happy with our present system. We have become united through these reforms and I am satisfied. There will have to be reforms in the future, but the main thing is to get rid of the Party leader.Search form Press Release U.S. Export-Import ald647c40b

## AutoCAD Download

Choose the command "New File" Select the "Geometry Tool" option. Make sure that the destination is on the "Include Options" section. Select "From template". Click "OK" and "Close". Create a new "Geometry Tool" option. Give the item a suitable name. Set the destination to "Include Options" section. Select the new tool. Choose "Check Parameters" and then "OK". Go to the "Processing" option and create a new batch file with the name of "test.bat" in the "C.\Program Files\AutoCAD 2017\Batch Files" folder. Add the command "test" In the "Batch File Arguments" section, enter "c.\program files\autodesk\acad 2017\batch files\test.bat" Then, in the "Batch File Arguments" section, select the argument "--attributeFilePath=" In the "Batch File Arguments" section, select the argument "--outputFilename=" In the "Batch File Arguments" section, select the argument "--outputFilename=" In the "Batch File Arguments" section, select the argument "--outputFilename=" In the "Batch File Arguments" section, select the argument "--outputFilename=" In the "Batch File Arguments" section, select the argument "--outputFilename=" In the "Batch File Arguments" section, select the argument "--outputFilename=" In the "Batch File Arguments" section, select the argument "--outputFilename=" In the "Batch File Arguments" section, select the argument "--outputFilename=" In the "Batch File Arguments" section, select the argument "--outputFilename=" In the "Batch File Arguments" section, select the argument "--outputFilename=" In the "Batch File Arguments" section, select the argument "--outputFilename=" In the "Batch File Arguments" section, select the argument "--outputFilePath=" In the "Batch File Arguments" section, select the argument "--scalingScale=" In the "Batch File Arguments" section, select the argument "--scalingScale=" In the "Batch File Arguments" section, select the argument "--scalingScale=" In the "Batch File Arguments" section, select the argument "--scalingScale=" In the "Batch File Arguments" section, select the argument "--scaling

#### What's New In?

Markup import and markup assist are supported for 2D DWG, PDF, DXF, and XML files. You can import the current selection from other views and apply it to other parts of a drawing (video: 1:40 min.) See what you have selected: you can choose to add more information to the document (video: 1:30 min.) New drawing features: Find, retrieve, and manage content: Find commands and palette for displaying content in files and folders, including picture-in-picture. Create and import multipage drawings to the drawing (video: 1:40 min.) New drawing so the drawing to images, both rasterized and vector. Manage and sync large files from file servers, FTP, and cloud services. New user interface: Use the drawing window for editing drawings. Use the status bar for viewing toolbars and options. Use the UI for browsing and downloading files. Use 3D visual styling in 3D drawings. Animation: Create a custom animation for your drawings to image to 2D or 3D lines. Simplify drawing with the new rectangle tool, aligned to 2D or 3D lines. Simplify drawing with the new rectangle tool, aligned to 2D or 3D lines. You can create and edit almost any type of line and rectangle in a drawing. Create 2D and 3D annotations using the new Markup Marker and Anchor tools. Organize and manage annotation tools and marks: Rectangle: You

3/4

# System Requirements:

\* Windows Vista or later \* 2GB of RAM (4GB recommended) \* DirectX 11 hardware \* 2560x1440 or 1920x1080 screen resolution \* A GeForce or AMD Radeon graphic card \*\*System Requirements:\*\* \* Windows 7 or later \* 1GB of RAM (2GB recommended)

4 / 4